#### *Starten opname*

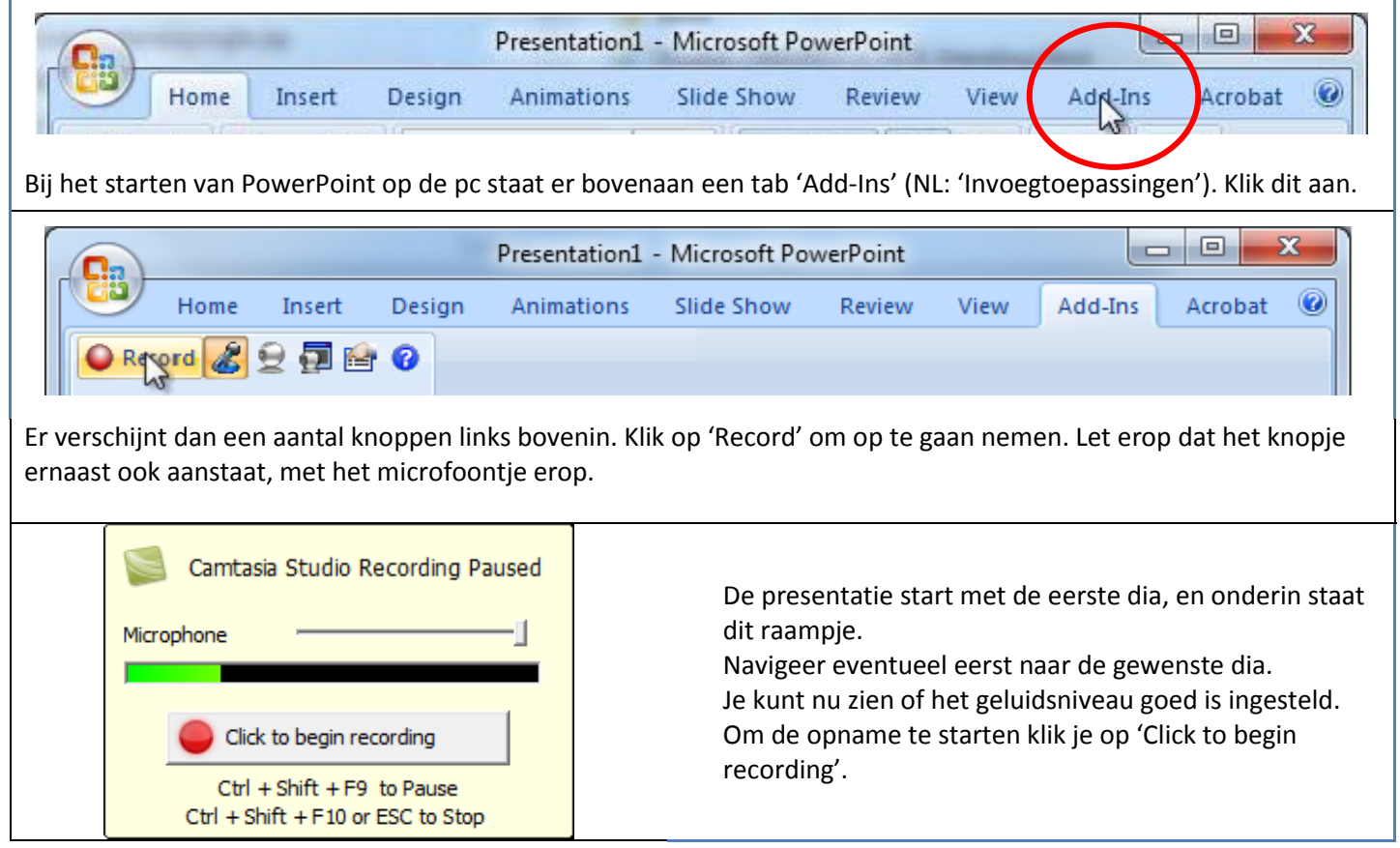

#### *Tips*

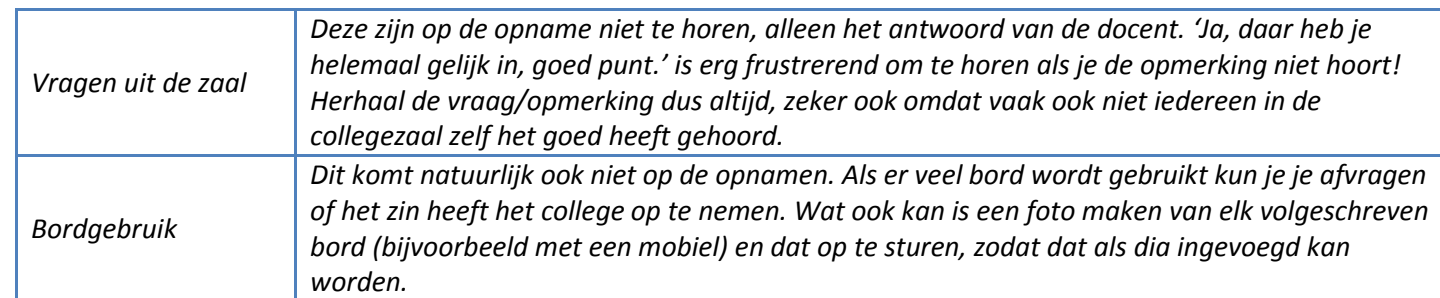

## *Beëindigen opname*

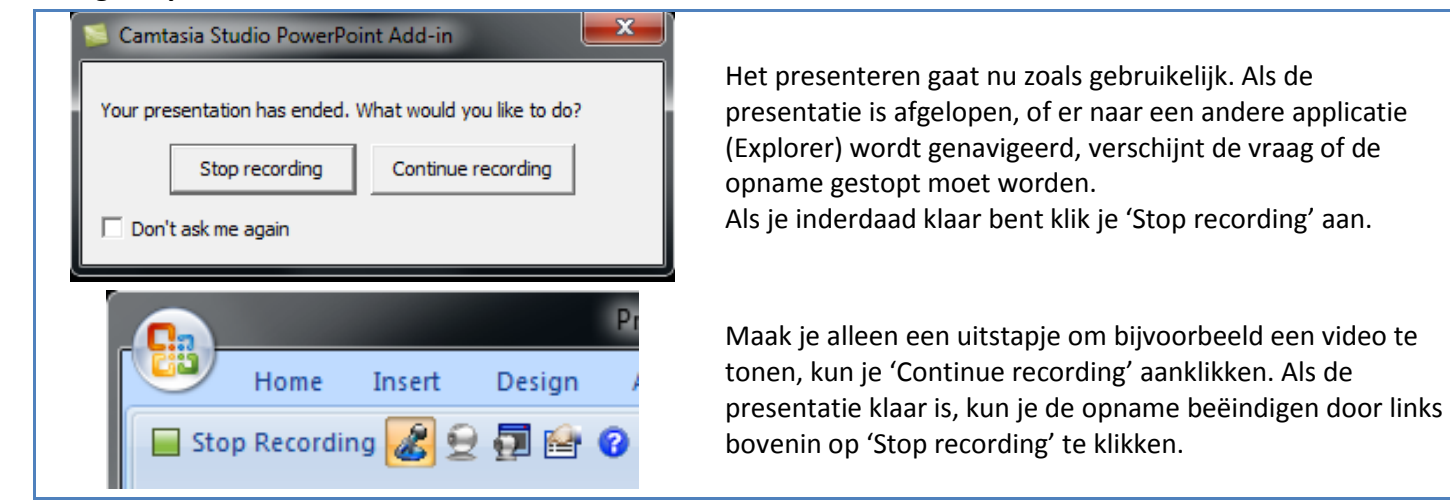

## *Opslaan opname*

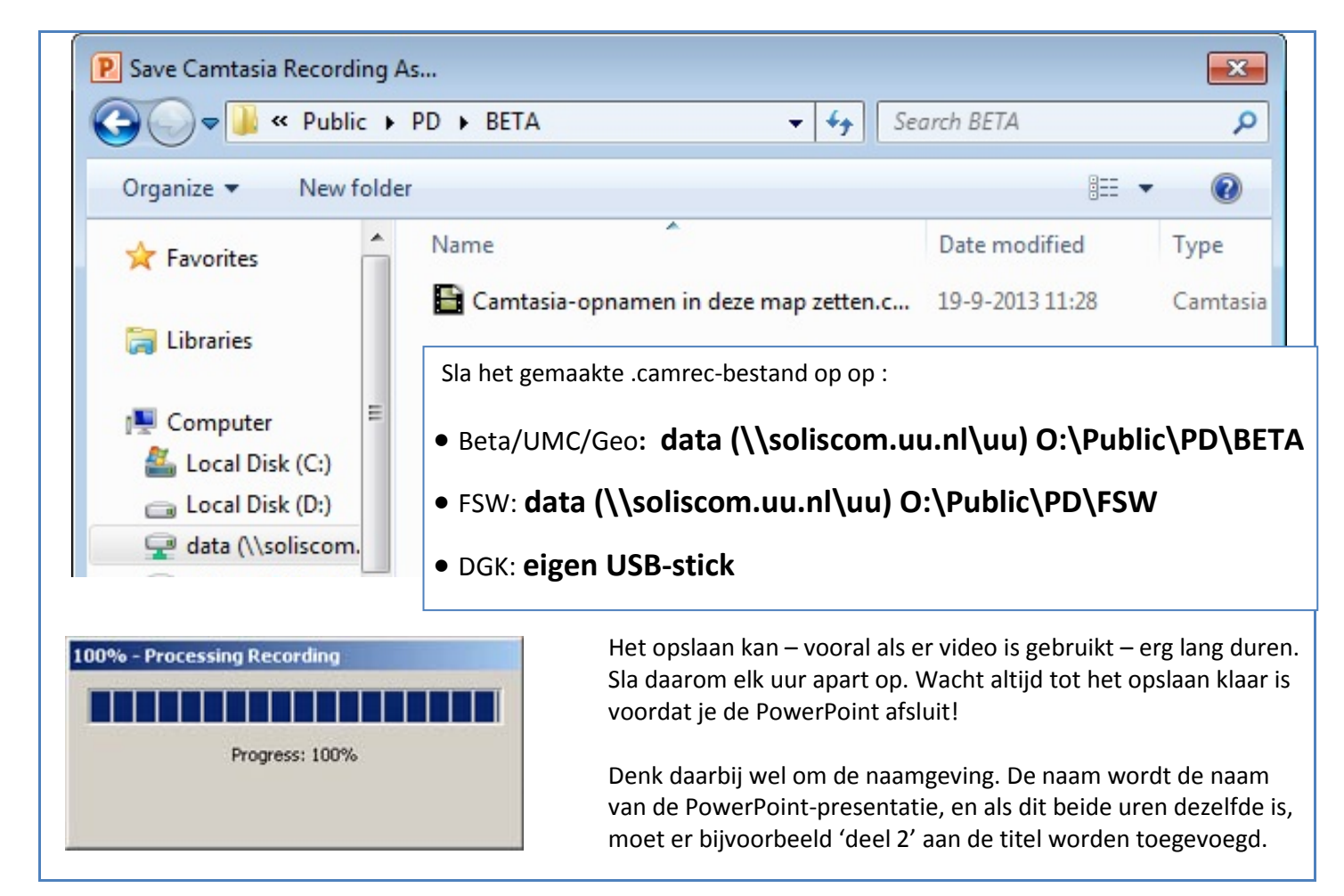

# *Publiceren opname / verdere ondersteuning*

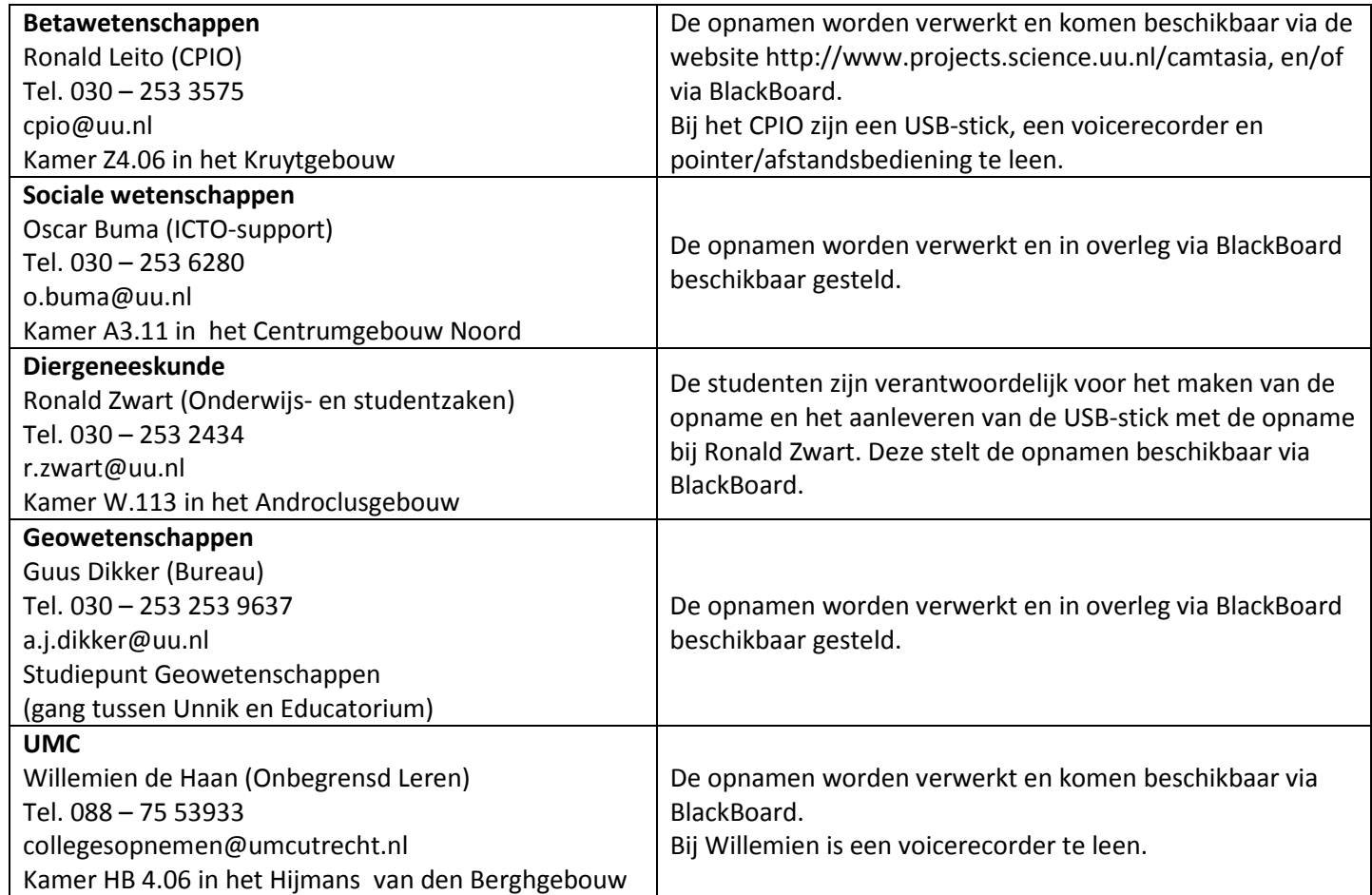